# Swap

#### Christian Külker

#### 2023-05-25

### **Contents**

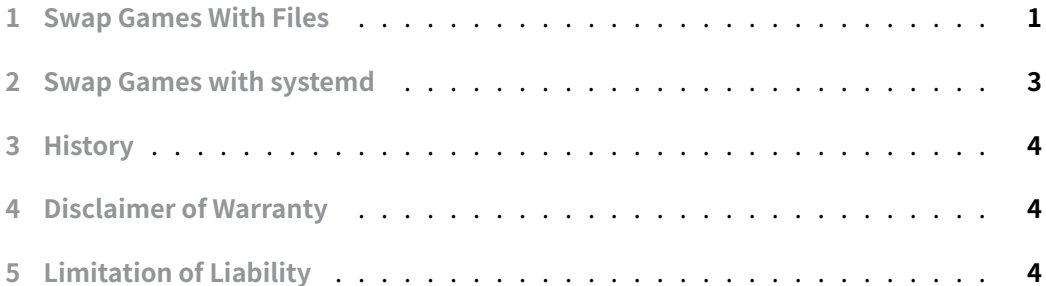

[Temporary memory \(also kn](#page-3-1)own as swap) is not really needed by a Linux system. However, some Linux distributions refuse to install if it is not provided. In some cases, chang[ing or adding swap space o](#page-3-2)n the fly (when a system has no swap space) is an infrequent task, and sometimes the correct commands need to be remembered or looked up (in this document).

Linux provides two types of swap space. By default, most Linux installations use or create a swap partition, but it is also possible to use a specially configured file as a swap file.

## **1 Swap Games With Files**

<span id="page-0-0"></span>See how full the disk is

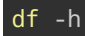

Prints the summary (if any) of swap spaces

swapon -s

See how many main memory and swap is available

free free -m cat /proc/swaps top

See the swap in and out

vmstat

See the swap usage of single applications

smem -s swap

In case there is no swap and we want to create 2G of swap space

fallocate -l 2G /swapfile

See the result

ls -lh /swapfile

Swap space should not be readable by world

chmod 600 /swapfile

Create a swap signature

mkswap /swapfile

Use the swap file

swapon /swapfile

Show a summary

swapon -s

This should be visible in the memory overview

free -m

Disable the swap partition with the command that disables all swap space

swapoff -a

**Christian Külker 2/4**

For some non Debian systems: To mount the swap file on boot, add an entry to /etc/fstab

echo "/swapfile none swap sw 0 0" >>/etc/fstab

For Debian systems: To mount the swap file on boot, add an entry to /etc/fstab

echo "/swapfile swap swap defaults 0 0" >>/etc/fstab

#### **2 Swap Games with systemd**

<span id="page-2-0"></span>The smem -s swap command can list the swap space used by processes. Sometimes, if only root is logged in, you may see a line like this:

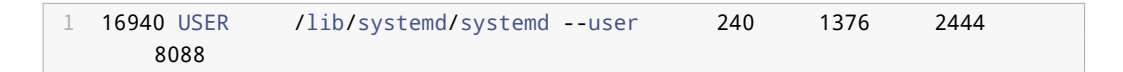

The **240** indicates that the process with PID **16940** is using swap for the user USER . Usually this means the user is logged in. In some cases this is not the case and the entry is hanging. For example, if the user logs in again using ssh, the ssh process will usually "inherit" the swappiness.

To understand which service is using this entry from systemd , remember the PID and run the following command:

systemd-cgls -u user.slice --no-pager

It will print something like:

```
1 Unit user.slice (/user.slice):\vdash2 user-0.slice│
3 ├─session-34535.scope│
4 │ ├─ 619 /bin/login -p --│
5 │ └─28392 systemd-cgls -u user.slice --no-pager│
6 Luser@0.service
7 -init.scope
8 -16940 /lib/systemd/systemd --user
9 user-1000.slice
10 Luser@1000.service
11 Linit.scope
12 -- 11826 /lib/systemd/systemd --user
```
**Christian Külker 3/4**

After executing a restart and systemd-cgls

```
systemctl restart systemd-user-sessions.service
systemd-cgls -u user.slice --no-pager
```
The entry gets shorter

```
1 Unit user.slice (/user.slice):└─
2 user-0.slice
3 -Session-34535.scope
4 \mid -619 /bin/login -p --
5 │ └─31767 systemd-cgls -u user.slice --no-pager
6 Luser@0.service
7 Linit.scope
8 --16940 /lib/systemd/systemd --user
```
And smem -s swap will not show the line for the user USER any more.

### <span id="page-3-0"></span>**3 History**

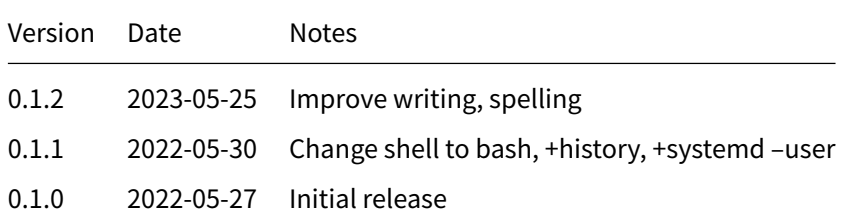

## **4 Disclaimer of Warranty**

<span id="page-3-1"></span>THERE IS NO WARRANTY FOR THIS INFORMATION, DOCUMENTS AND PROGRAMS, TO THE EXTENT PERMITTED BY APPLICABLE LAW. EXCEPT WHEN OTHERWISE STATED IN WRITING THE COPYRIGHT HOLDERS AND/OR OTHER PARTIES PROVIDE THE INFORMATION, DOC-UMENT OR THE PROGRAM "AS IS" WITHOUT WARRANTY OF ANY KIND, EITHER EXPRESSED OR IMPLIED, INCLUDING, BUT NOT LIMITED TO, THE IMPLIED WARRANTIES OF MERCHANTABILITY AND FITNESS FOR A PARTICULAR PURPOSE. THE ENTIRE RISK AS TO THE QUAL-ITY AND PERFORMANCE OF THE INFORMATION, DOCUMENTS AND PROGRAMS IS WITH YOU. SHOULD THE INFORMATION, DOCUMENTS OR PROGRAMS PROVE DEFECTIVE, YOU ASSUME THE COST OF ALL NECESSARY SERVICING, REPAIR OR CORRECTION.

# **5 Limitation of Liability**

<span id="page-3-2"></span>IN NO EVENT UNLESS REQUIRED BY APPLICABLE LAW OR AGREED TO IN WRITING WILL ANY COPYRIGHT HOLDER, OR ANY OTHER PARTY WHO MODIFIES AND/OR CONVEYS THE INFORMATION, DOCUMENTS OR PROGRAMS AS PERMITTED ABOVE, BE LIABLE TO YOU FOR DAMAGES, INCLUDING ANY GENERAL, SPECIAL, INCIDENTAL OR CONSEQUENTIAL DAMAGES ARISING OUT OF THE USE OR INABILITY TO USE THE INFORMATION, DOCUMENTS OR PROGRAMS (INCLUDING BUT NOT LIMITED TO LOSS OF DATA OR DATA BEING RENDERED INACCURATE OR LOSSES SUSTAINED BY YOU OR THIRD PARTIES OR A FAILURE OF THE INFORMATION, DOCUMENTS OR PROGRAMS TO OPERATE WITH ANY OTHER PROGRAMS), EVEN IF SUCH HOLDER OR OTHER PARTY HAS BEEN ADVISED OF THE POSSIBILITY OF SUCH DAMAGES.